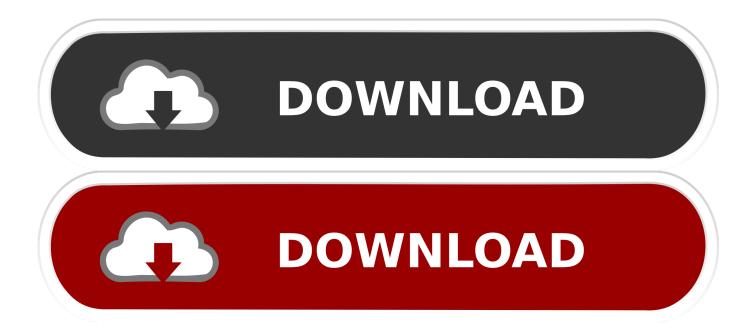

Traktor Pro 3 Overload

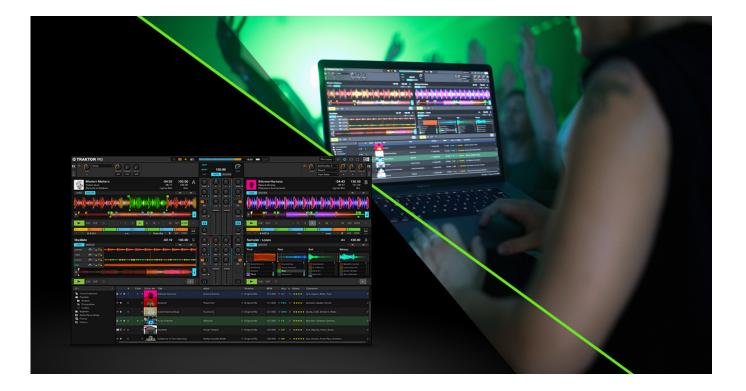

Traktor Pro 3 Overload

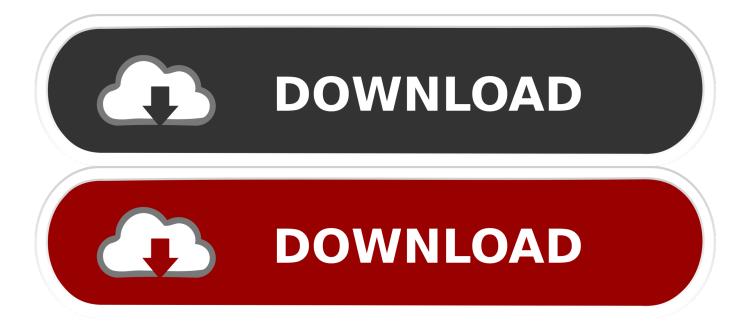

You can push the level above this and still get a nice clean output from most mixers – on the best ones, up to +20dB on the mixer's output meter. 21 savage with no auto tune Feb 21, 2019 21 Savage Bank Account but without Autotune #rap #music #meme.

1. traktor overload

2. traktor pro 2 cpu overload

If you've got the master limiter disabled, turning the channel's gain further just results in nasty distortion.

# traktor overload

traktor overload, traktor overloading cpu, traktor pro 2 cpu overload Izotope Ozone 8 Advanced Crack Download

Many analogue mixers have "0dB" marked on the VU meter – this usually corresponds to 0dBV, which means it is measuring the difference between the current level and an output voltage of 1 volt.. dB (short for "decibel") is a relative measure of volume – it tells you the difference between two levels.. A sudden big drop in the volume is a surefire way to lose energy on the dance floor – or even clear it if you're really unlucky! The way Traktor handles metering and the labels on its volume controls can lure you into making a real mess of your levels.. If you do have Traktor's master limiter switched on, you can crank the volume further, but at the expense of sound quality again. Ftps Client For Mac

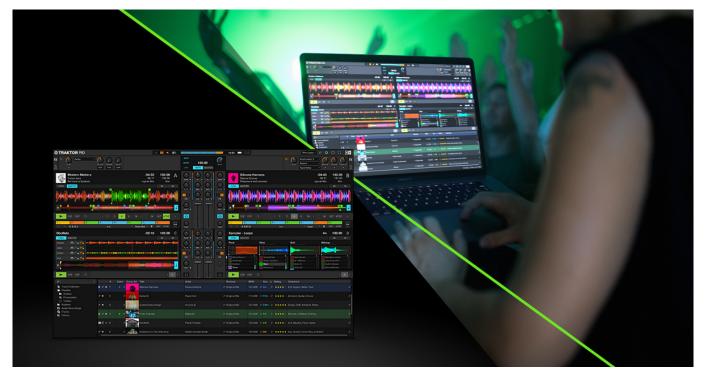

**Avi Файл Скачать** 

# traktor pro 2 cpu overload

#### Discjuggler V6 Serial Number

The problem: You may have already run into this problem You've just dropped a dancefloor-filling track, but when you try to smoothly bring in the next tune, it's too quiet.. 42630 Traktor Pro 3 Torrent MacTraktor Pro 3 Download FreeTraktor Pro 3

SoftwareWhen I've taught friends to DJ, one of the things I try to get across early is the importance of matching the levels of the two tracks being mixed.. When I first realised this on switching from CDJs and an analogue mixer to using Traktor and a sound card, it prompted me to take a deeper look into the best way to get the level right.. The limiter is basically a compressor, which quietens down the loudest parts of the track, "filling out" the sound to give the impression of more volume. <u>Buy Mac Now</u>

### Eminem Full Discography

(You know you are hitting the limiter when the red lights on Traktor's output meters come on.. Faders and the main volume control are already all the way up, and there's nowhere left to go.. But in Traktor, 0dB means "maximum output" If you are using a good DJ sound card (or controller with a decent one built-in), this could mean you are putting out up to a walloping +20dBV.. Today I'm going to explain why turning the master volume down in Traktor is essential if you mix "in the box", ie in internal mode – which if you use a DJ controller, is exactly what you do.. Sep 17, 2017 We look at Rappers real voice without auto tune some are really surprising so stay tuned! In this video we feature people like Travis Scott, Lil Yachty, Post Malone & MORE! SUBSCRIBE if you haven. 0041d406d9 Openstep Installation Art

### 0041d406d9

krishna theme flute in omg oh my god mp3 free download